## **Solution of Laplace's Equation Using Matrix Inversion**

# **Solution of Laplace's Equation Using Matrix Inversion Matrix I**<br> $\rho = 0$  and  $\nabla \varepsilon = 0$ ,

For  $\rho = 0$  and  $\nabla \varepsilon = 0$ ,

The direct solution to Laplace's Equation  $\nabla^2 V = 0$  $\nabla^2 V = 0$ 

leads to the following matrix equation

 $|C||V|=|F|$ ric direct s<br>eads to the<br> $C$ <sup> $[V]$ </sup> =  $[F]$  $=$ 

where for n unknown potential points in the solution domain

 $[C]$  is an *n* x *n* matrix of c  $C \parallel C \parallel$  is an *n* x *n*<br>*C* is an *n* x *n* oefficients for the potenials.

- $[V]$  is an n x 1 vector of unknown potentials.
- $[F]$  is an n x 1 vector of known potentials or zeroes.

### **Matrix Solution for a 1D Problem Uniform Discretization**

1

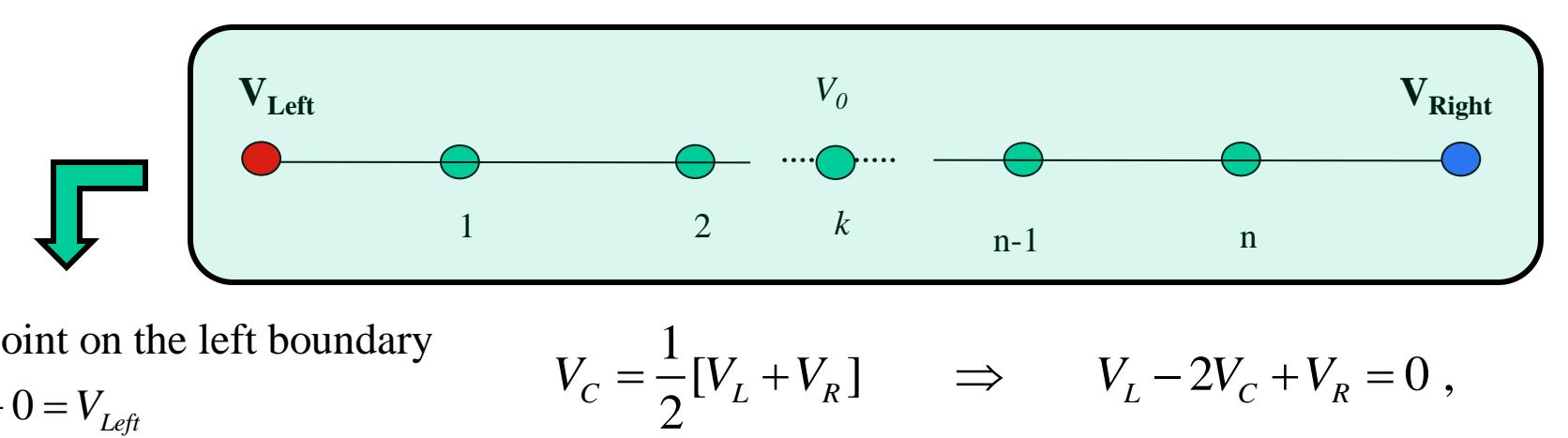

for the point on the left boundary<br>  $0 + V_c + 0 = V_{Left}$ 

$$
0 + V_C + 0 = V_{Left}
$$

for the point on the right boundary<br> $0 + V_c + 0 = V_{Right}$ 

for the point on t<br>  $0 + V_c + 0 = V_{Right}$ 

for the point next to the left boundary, point (1)<br>  $0-2V_{C(1)} + V_{R(2)} = -V_{Left}$ 

$$
0 - 2V_{C(1)} + V_{R(2)} = -V_{Left}
$$

for the point next to the right boundary, point (n)<br> $V_{L(n-1)} - 2V_{C(n)} + 0 = -V_{Right}$ 

$$
V_{L(n-1)} - 2V_{C(n)} + 0 = -V_{Right}
$$

for any intermediate point<br> $V_L - 2V_C + V_R = 0$ 

$$
V_L - 2V_C + V_R = 0
$$

for a point k with fixed potential  $V_0$ <br>  $0 + V_{C(k)} + 0 = V_0$  $V_R = 0$ <br>*k* with fixed potential *V* 

for a point *k* with fix  

$$
0 + V_{C(k)} + 0 = V_0
$$

 $C^{-1}$   $O - V$  Fixed potential  $V_C = \frac{1}{2} [V_L + V_R]$   $\implies$   $V_L - 2V_C + V_R$ <br>or for a fixed potenial point  $0 + V_C + 0$  $2V_C + V_R =$ <br> $V_C + 0 = V$  $-2V_C + V_R = 0$ ,<br>+  $V_C$  + 0 =  $V_{\text{Fixed pot}}$ 

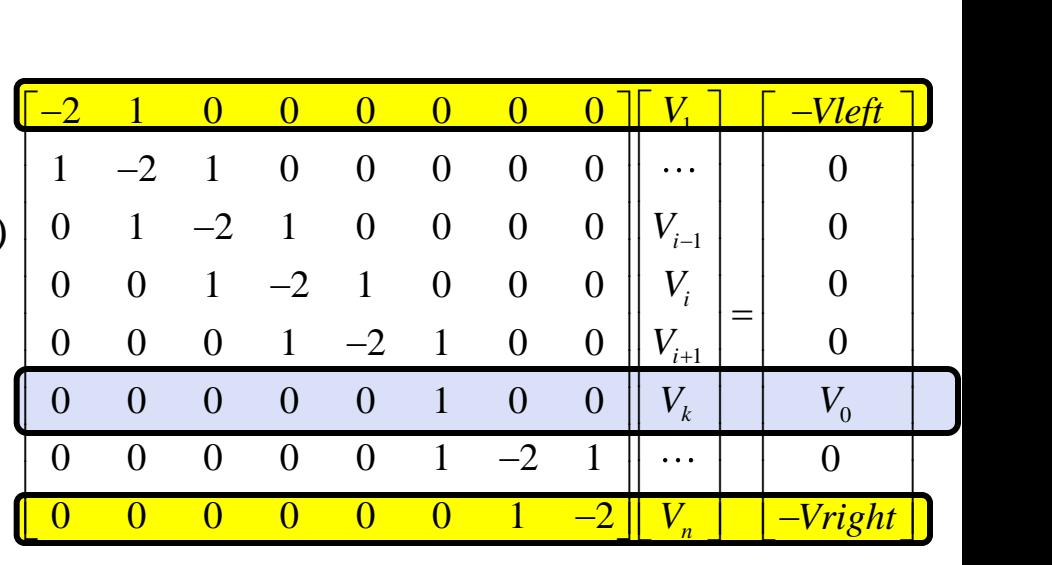

#### **Illustrative Example for the Matrix Solution of a 1D Problem**

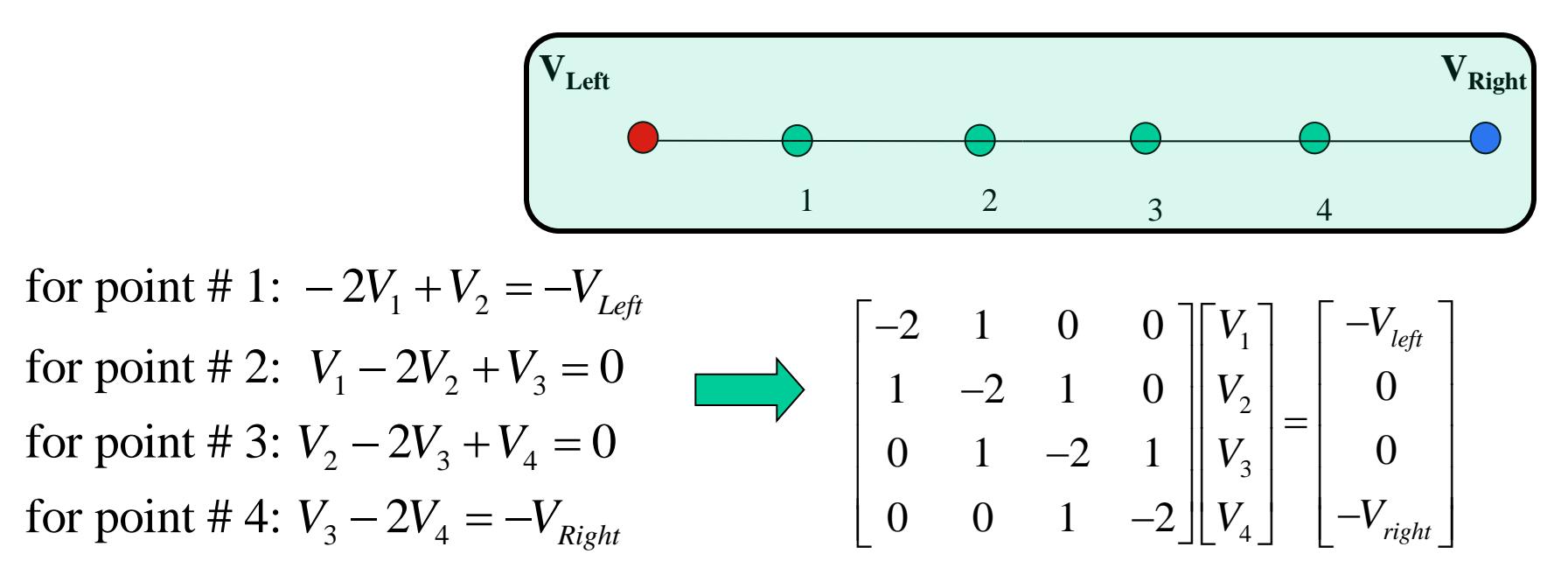

For any point, a general expression can be written as

can be written as<br> $a_k V_{k-1} + b_k V_k + c_k V_{k+1} = d_k$  $a_k V_{k-1} + b_k V_k + c_k V_{k+1} = d_k$ <br>where the coefficients  $a_k, b_k, c_k$ , and  $d_k$ can be stored in a one dimensional vectors. Thus the allocation of the 2D matrix is not necessary. **Tri-Diagonal Matrix**  $\begin{array}{cc} 2 & b_2 & c_2 & 0 \end{array} \begin{array}{c} \parallel V_2 \end{array} \begin{array}{c} \parallel \end{array} \begin{array}{c} \parallel d_2 \end{array}$  $\begin{array}{cc} 3 & b_3 & c_3 \end{array}$   $\begin{array}{cc} V_3 \end{array}$   $\begin{array}{cc} d_3 \end{array}$ 0  $\begin{pmatrix} 0 & 0 \\ 0 & 0 \end{pmatrix}$  $a_1$   $b_1$   $c_1$   $c_2$   $c_1$   $c_2$   $c_1$   $c_2$   $c_1$   $c_2$   $c_2$   $c_1$   $c_2$   $c_2$   $c_1$   $c_2$   $c_2$   $c_1$   $c_2$   $c_2$   $c_1$   $c_2$   $c_2$   $c_2$   $c_1$   $c_2$   $c_2$   $c_1$   $c_2$   $c_2$   $c_1$   $c_2$   $c_2$   $c_1$   $c_2$   $c_2$   $c_1$  $\begin{vmatrix} 2 & 2 & 0 \\ a_3 & b_3 & c_3 \end{vmatrix}$  $\begin{vmatrix} 2 & 2 \\ V_3 \end{vmatrix}$  $= \begin{vmatrix} a \\ d \end{vmatrix}$  $\begin{bmatrix} b_1 & c_1 & 0 & 0 \\ a_2 & b_2 & c_2 & 0 \\ a_3 & b_3 & c_3 & 0 \end{bmatrix} \begin{bmatrix} V_1 \\ V_2 \\ V_3 \end{bmatrix} = \begin{bmatrix} d_1 \\ d_2 \\ d_3 \end{bmatrix}$  $\begin{bmatrix} a_2 & b_2 & c_2 & c_3 \\ 0 & a_3 & b_3 & c_3 \\ 0 & 0 & a_4 & b_4 \end{bmatrix} \begin{bmatrix} v_2 \\ v_3 \\ v_4 \end{bmatrix} = \begin{bmatrix} a_2 \\ d_3 \\ d_4 \end{bmatrix}$ 

 $P_1$   $C_1$  0 0  $\mid V_1 \mid d_1$ 

0

 $0 \quad 0$ 

 $b_1$  c<sub>1</sub> 0 0  $\begin{bmatrix} V_1 \end{bmatrix}$   $\begin{bmatrix} d \end{bmatrix}$ 

 $\begin{bmatrix} 4 & b_4 \end{bmatrix}$   $\begin{bmatrix} V_4 \end{bmatrix}$   $\begin{bmatrix} d_4 \end{bmatrix}$ 

 $\begin{bmatrix} a_3 & b_3 \\ a_4 & b_4 \end{bmatrix} \begin{bmatrix} a_3 \\ b_4 \end{bmatrix}$   $\begin{bmatrix} a_4 \\ d_4 \end{bmatrix}$ 

## **Solution of the Tri-Diagonal Matrix**

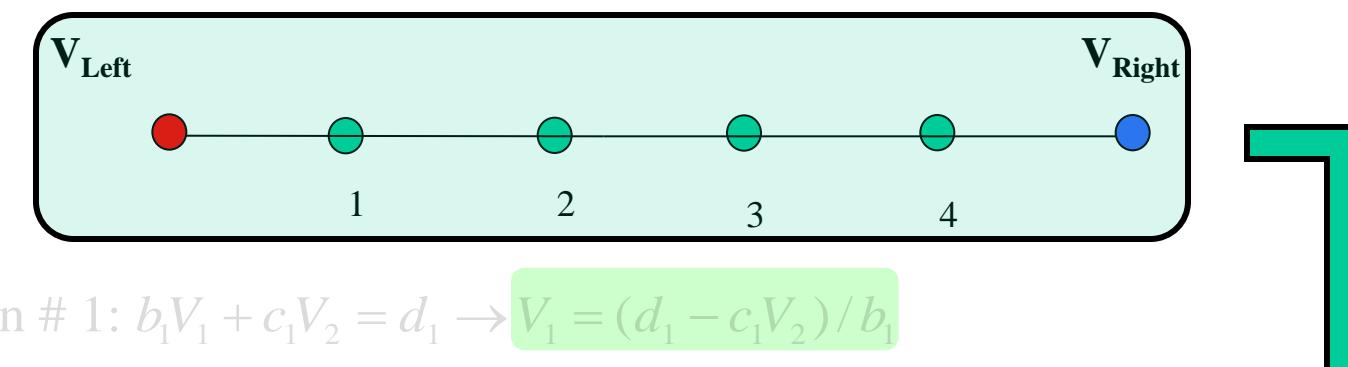

From equation # 1:  $b_1V_1 + c_1V_2 = d_1 \rightarrow V_1 = (d_1 - c_1V_2)/b_1$ 1:  $b_1V_1 + c_1V_2 = d_1 \rightarrow$ <br> $a_2V_1 + b_2V_2 + c_2V_3 = d$  $V_1 + c_1 V_2 = d_1 \rightarrow V_1 = (d_1 + b_2 V_2 + c_2 V_3 = d_2)$ 

 $\frac{4^{2}3}{4}$   $V_4 = (d_4 - \frac{a_4 d_3}{4}) \rightarrow b_4 V_4 = d_4 \rightarrow V_4 = d_4/b_4$ 

 $b_4 - \frac{a_4 c_3}{b_2}$   $V_4 = (d_4 - \frac{a_4 d_3}{b_2}) \rightarrow b_4 V_4 = d_4 \rightarrow V_4 = d_4 / b_4$ 

 $2V_1 + b_2V_2 + c_2V_3 = d_2$ In equation # 2:

In equation # 2: 
$$
a_2V_1 + b_2V_2 + c_2V_3 = d_2
$$
  
\n $(b_2 - \frac{a_2c_1}{b_1})V_2 + c_2V_3 = (d_2 - \frac{a_2d_1}{b_1})$   
\n $\rightarrow b_2V_2 + c_2V_3 = d_2 \rightarrow V_2 = (d_2 - c_2V_3)/b_2$   
\nIn equation # 3:  $a_3V_2 + b_3V_3 + c_3V_4 = d_3$ 

 $3V_2 + b_3V_3 + c_3V_4 = d_3$ 

In equation # 3: 
$$
a_3V_2 + b_3V_3 + c_3V_4 =
$$
  
\n $(b_3 - \frac{a_3c_2}{b_2})V_3 + c_3V_4 = (d_3 - \frac{a_3d_2}{b_2})$ 

$$
(b_3 - \frac{a_3c_2}{b_2})V_3 + c_3V_4 = (d_3 - \frac{a_3a_2}{b_2})
$$
  
\n
$$
\rightarrow b_3V_3 + c_3V_4 = d_3 \rightarrow V_3 = (d_3 - c_3V_4)/b_3
$$
  
\nIn equation # 4:  $a_4V_3 + b_4V_4 = d_4$   
\n
$$
(b_4 - \frac{a_4c_3}{b_3})V_4 = (d_4 - \frac{a_4d_3}{b_3}) \rightarrow b_4V_4 = d_4 \rightarrow V_4 = d_4'/b_4
$$

$$
\begin{bmatrix} b_1 & c_1 & 0 & 0 \ a_2 & b_2 & c_2 & 0 \ 0 & a_3 & b_3 & c_3 \ 0 & 0 & a_4 & b_4 \end{bmatrix} \begin{bmatrix} V_1 \\ V_2 \\ V_3 \\ V_4 \end{bmatrix} = \begin{bmatrix} d_1 \\ d_2 \\ d_3 \\ d_4 \end{bmatrix}
$$

 $\frac{c_3}{b_3}$ ) $V_4 = (d_4 - \frac{d_4a_3}{b_3})$  $\frac{d^{2}b_{3}}{b_{3}}$   $V_{4} = (d_{4} - \frac{a_{4}b_{4}}{b_{4}})$ 

## **Tri-Diagonal Matrix Coefficients**

**Tri-Diagonal Matrix Coefficients**  
\n
$$
b_2=(b_2 - \frac{a_2c_1}{b_1}), b_3=(b_3 - \frac{a_3c_2}{b_2}), b_4=(b_4 - \frac{a_4c_3}{b_3})
$$
  
\n $b_i = (b_i - \frac{a_ic_{i-1}}{b_{i-1}})$   
\n $d_2 = (d_2 - \frac{a_2d_1}{b_1}), d_3 = (d_3 - \frac{a_3d_2}{b_2}), d_4 = (d_4 - \frac{a_4d_3}{b_3})$ 

 $a_i d_{i-1}$ 

 $d_i = (d_i - \frac{a_i d_i}{d_i})$ 

 $=(d_i - \frac{a_i}{a_i})$ 

 $\sum_{i}^{i}=(d_{i}-\frac{u_{i}u_{i-1}}{l_{i}})$ 

'<br>'-1

÷,

-

*i*

*b*

$$
V_1 = (d_1 - c_1 V_2) / b_1, \quad V_2 = (d_2 - c_2 V_3) / b_2'
$$
  
\n
$$
V_3 = (d_3 - c_3 V_4) / b_3', \quad V_4 = (d_4 - 0) / b_4'
$$
  
\n
$$
V_i = \left(\frac{d_i - c_i V_{i+1}}{b_i}\right)
$$

## **Tri-Diagonal Matrix – MatLab Function Routine**

ri-Diagonal Matrix – MatLab Function Routine  
\n
$$
b_i = (b_i - \frac{a_i c_{i-1}}{b_{i-1}^{'}})
$$
,  $d_i = (d_i - \frac{a_i d_{i-1}^{'}}{b_{i-1}^{'}})$ ,  $V_i = (\frac{d_i - c_i V_{i+1}}{b_i^{'}})$ 

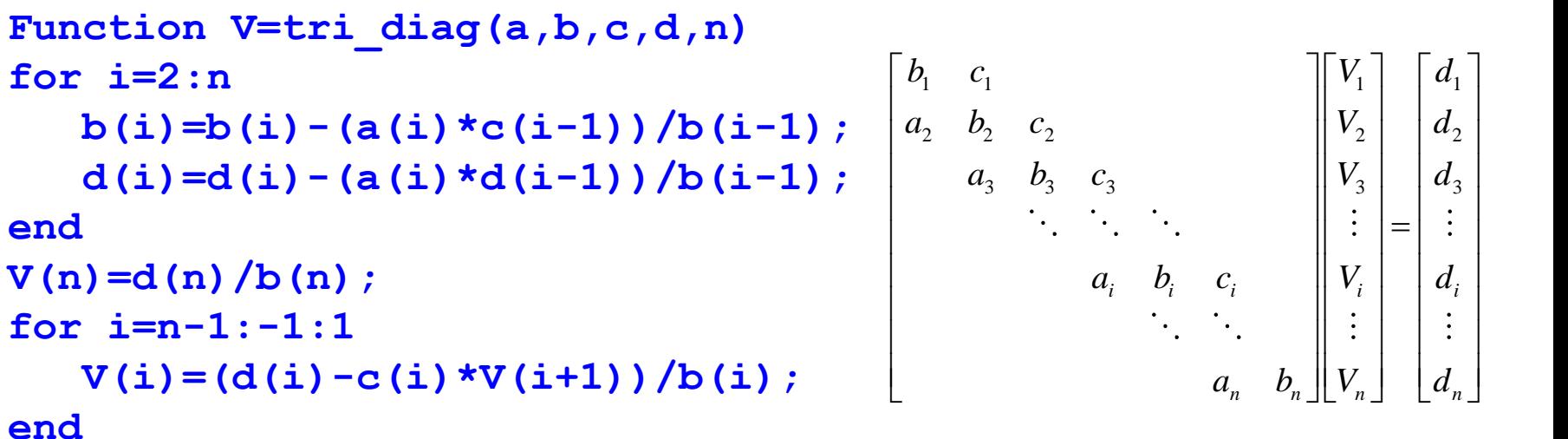

6/11/2014 **Viewgraphs are Copyright © Dr. Atef Elsherbeni 7 Function V=tri\_diag(a,b,c,d,n)**  $b(2:n)=b(2:n)-(a(2:n)*c(1:n-1))/b(1:n-1);$  $d(2:n)=d(2:n) - (a(2:n)*d(1:n-1))/b(1:n-1);$ **V(n)=d(n)/b(n); for i=n-1:-1:1**  $V(i) = (d(i) - c(i) * V(i+1)) / b(i);$ **end Vectorized form**

## **Driver for The Tri\_Diag.m Function**

0 5 10 15 20  $\mathfrak{p}$ 4 6 8 10 Tai 12<br>ខ្នុំ<br><u>A</u> 10 14 16 18 20 Node Number % Tri-Diag\_test.m By: Dr. Atef Elsherbeni % n number of total points in the domain % If the potential at the boundaries is % not defined or defined in a different % manner, then the matrix set up for the % boundary points will be different  $n = 20$ ; vleft = 2; vright = 10;  $b(1) = 1$ ;  $c(1) = 0$ ;  $d(1) = vleft$ ; for  $i = 2:n-1$  $a(i)=1; b(i)=-2; c(i)=1; d(i)=0;$ end  $a(n) = 0$ ;  $b(n) = 1$ ;  $d(n) = \text{tripht}$ ; % nodes with fixed potential  $no2 = n/2$ a(no2)=0;b(no2)=1;c(no2)=0;d(no2)=20;  $no3 = n/3$ a(no3)=0;b(no3)=1;c(no3)=0;d(no3)=5;  $v = \text{tri } \text{diag}(a,b,c,d,n);$  $plot([1:n],[v(1:n)]);$ xlabel (' Node Number'); ylabel('Potential'); 1 1 1 1  $\begin{array}{cc} \n\mathbf{1} & \mathbf{1} & \mathbf{1} & \mathbf{1} & \mathbf{1} & \mathbf{1} & \mathbf{1} \\ \n\mathbf{2} & \mathbf{3} & \mathbf{2} & \mathbf{2} & \mathbf{2} & \mathbf{2} \\ \n\mathbf{3} & \mathbf{4} & \mathbf{3} & \mathbf{2} & \mathbf{2} & \mathbf{2} \end{array}$  $\begin{array}{cc} \text{3} & b_3 & c_3 \end{array}$   $\begin{array}{cc} \begin{array}{c} \text{1} & \text{1} & \text{1} & \text{1} & \text{1} & \text{2} \end{array}$  $a_i$   $b_i$   $c_i$   $\parallel V_i \parallel d_i$  $\begin{bmatrix} \cdot & \cdot \\ \cdot & \cdot \\ a_n & b_n \end{bmatrix}$   $\begin{bmatrix} \vdots \\ \cdot \\ \cdot \\ \cdot \\ \cdot \end{bmatrix}$   $\begin{bmatrix} \vdots \\ \vdots \\ \vdots \\ \vdots \\ \vdots \\ \vdots \\ \vdots \end{bmatrix}$ *b*<sub>1</sub>  $c_1$   $\left[\n\begin{bmatrix} V_1 \end{bmatrix} \right] \left[\begin{bmatrix} d_1 \end{bmatrix}\right]$  $\begin{bmatrix} b_1 & c_1 \\ a_2 & b_2 & c_2 \end{bmatrix}$   $\begin{bmatrix} V_1 \\ V_2 \end{bmatrix}$   $\begin{bmatrix} d \\ d \end{bmatrix}$  $\begin{array}{ccccc} b_2 & c_2 & & & & \ b_3 & b_3 & c_3 & & & \end{array}$   $\begin{array}{c} V_2 \\ V_3 \end{array}$   $\begin{array}{c} d \\ d \end{array}$  $\begin{array}{ccc} \therefore & \ddots & \ A_i & b_i & c_i \end{array}$   $\begin{array}{c} \begin{array}{c} \vdots \\ \ \end{array} & \begin{array}{c} \ \ \ \ \ \ \ \ \ \ \ \end{array} & \begin{array}{c} \ \ \ \ \ \ \ \ \ \ \ \ \ \ \ \ \end{array}$  $\begin{bmatrix} b_1 & c_1 \\ & & \end{bmatrix}$   $\begin{bmatrix} V_1 \\ 1 \end{bmatrix}$   $\begin{bmatrix} d_1 \\ 1 \end{bmatrix}$  $\begin{bmatrix} b_1 & c_1 \\ a_2 & b_2 & c_2 \end{bmatrix}$   $\begin{bmatrix} V_1 \\ V_2 \end{bmatrix}$   $\begin{bmatrix} d_1 \\ d_2 \end{bmatrix}$  $=$  $\begin{bmatrix} a_n & b_n \end{bmatrix} \begin{bmatrix} \vdots \\ \mathbf{V}_n \end{bmatrix} \begin{bmatrix} \vdots \\ \mathbf{d}_n \end{bmatrix}$ 

### **Generating Matrix Equation for a 2D Problem**

**For uniform discretizations and a homogeneous media**

$$
V_T + V_B - 4V_C + V_L + V_R = 0
$$

**Or in general**

 $c_i V_T + c_b V_R + c_c V_C + c_l V_L + c_r V_R = c$ 

**Where** *C's* **are coefficients.**

**The equations from all nodes can be written in the following matrix form**

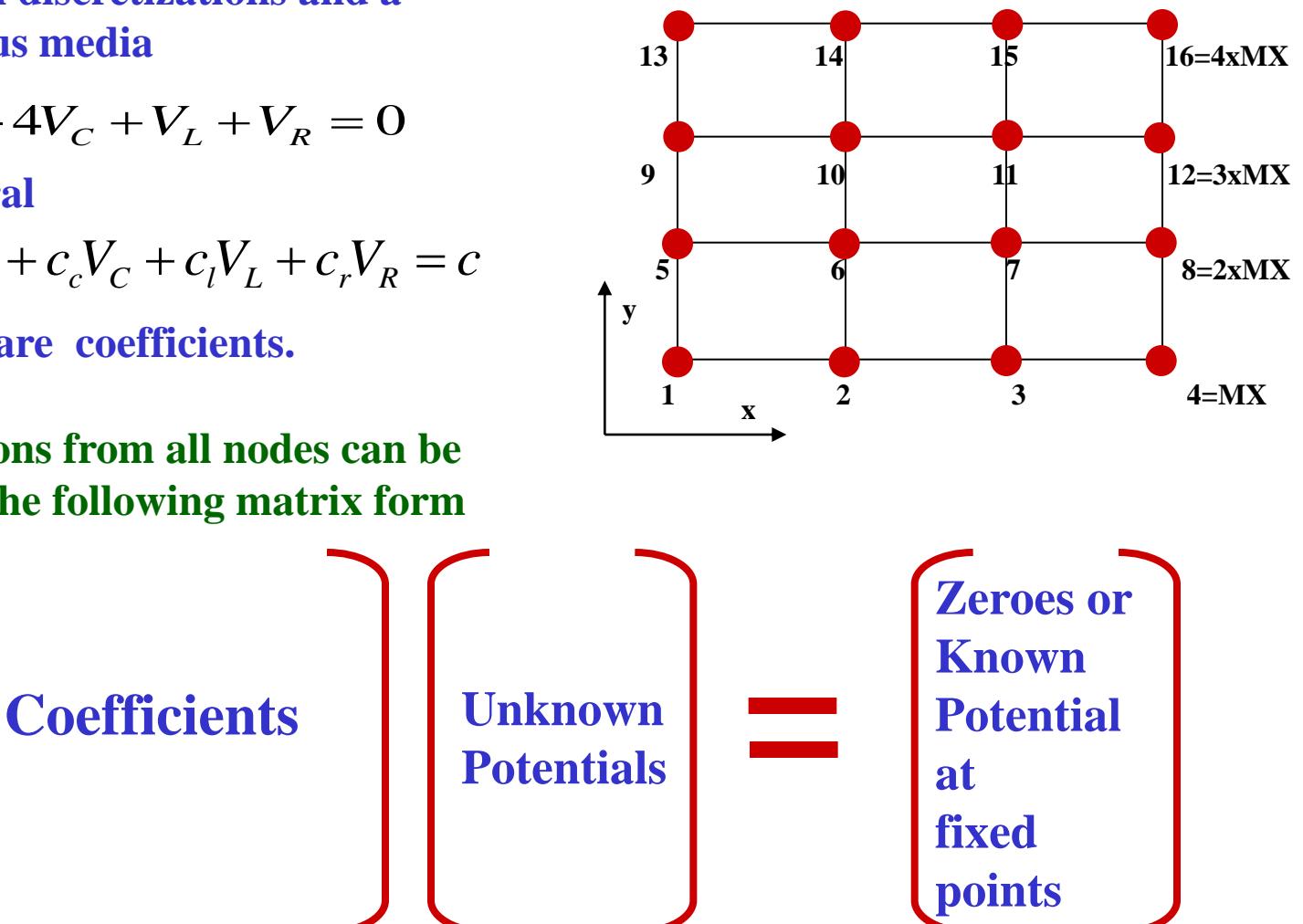

### **Generating the Coefficient Matrix**

**following matrix elements are filled with circles. Other elements are zeroes.**

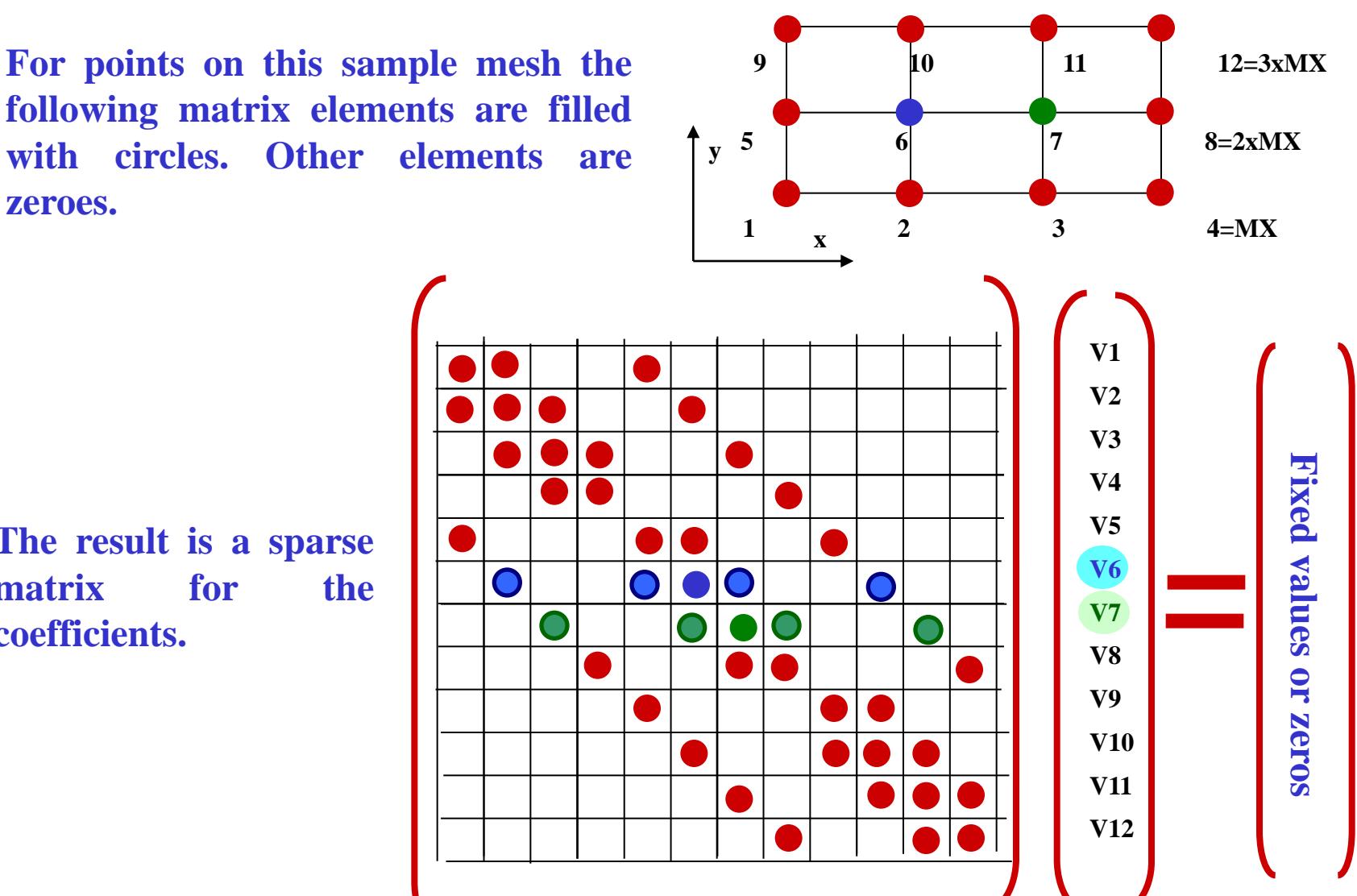

**The result is a sparse matrix for the coefficients.**

6/11/2014 **Viewgraphs are Copyright © Dr. Atef Elsherbeni 10**

## **Potentials and the Media Properties in Terms of Node Coordinates** of Node Coordinates<br>  $V(i, j) = C_T(i, j)V(i, j+1) + C_L(i, j)V(i-1, j) + C_B(i, j)V(i, j-1) + C_R(i, j)V(i+1, j)$ of Node Coordinates<br>=  $C_T(i, j)V(i, j+1) + C_L(i, j)V(i-1, j) + C_B(i, j)V(i, j-1) + C_R(i, j)V(i+1, j)$

(*i*, *j*) =  $C_T(i, j)V(i, j+1) + C_L(i, j)V(i-1, j) + C_B(i, j)V(i, j-1) + C_R(i, j)V(i+1, j)$ <br>(*i*, *j*) -  $C_T(i, j)V(i, j+1) - C_L(i, j)V(i-1, j) - C_B(i, j)V(i, j-1) - C_R(i, j)V(i+1, j) = 0$ *V*(*i*, *j*) =  $C_T(i, j)V(i, j+1) + C_L(i, j)V(i-1, j) + C_B(i, j)V(i, j-1) + C_R(i, j)V(i+1, j)$ <br>*V*(*i*, *j*) –  $C_T(i, j)V(i, j+1) - C_L(i, j)V(i-1, j) - C_B(i, j)V(i, j-1) - C_R(i, j)V(i+1, j)$ 

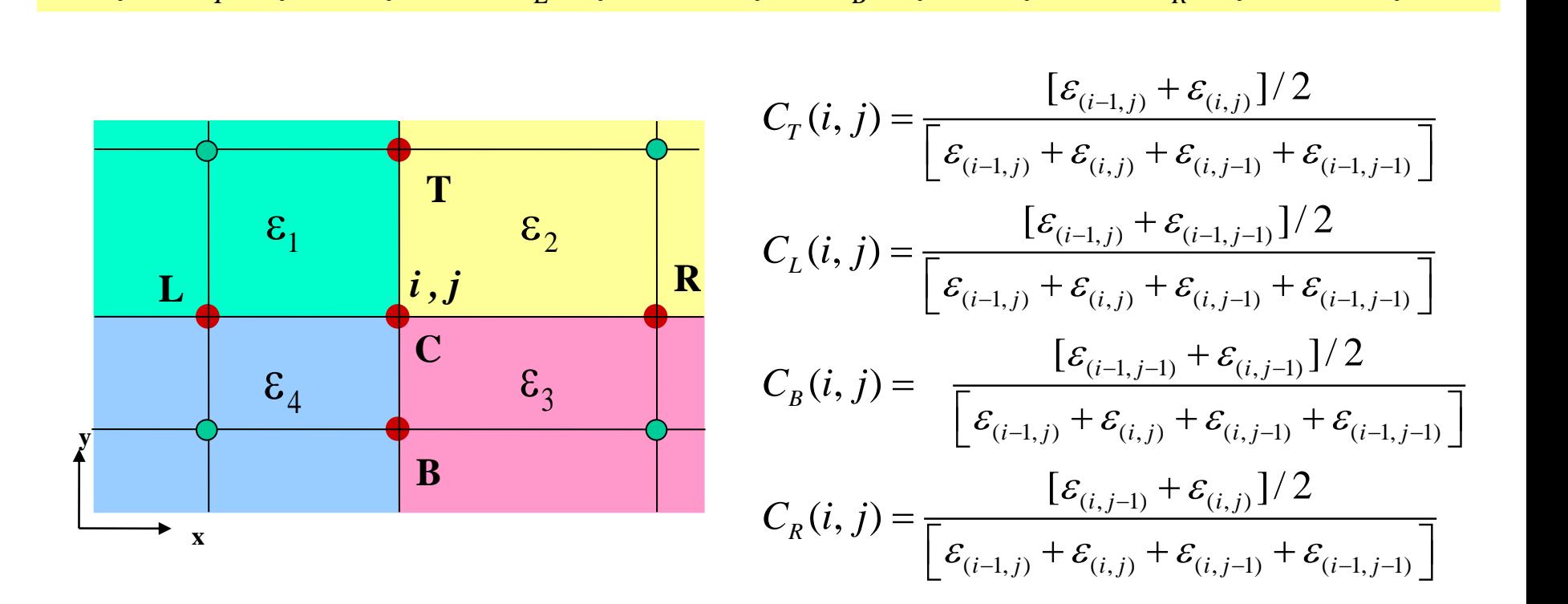

## **Matrix Solution for a Rectangular Coaxial Cable**

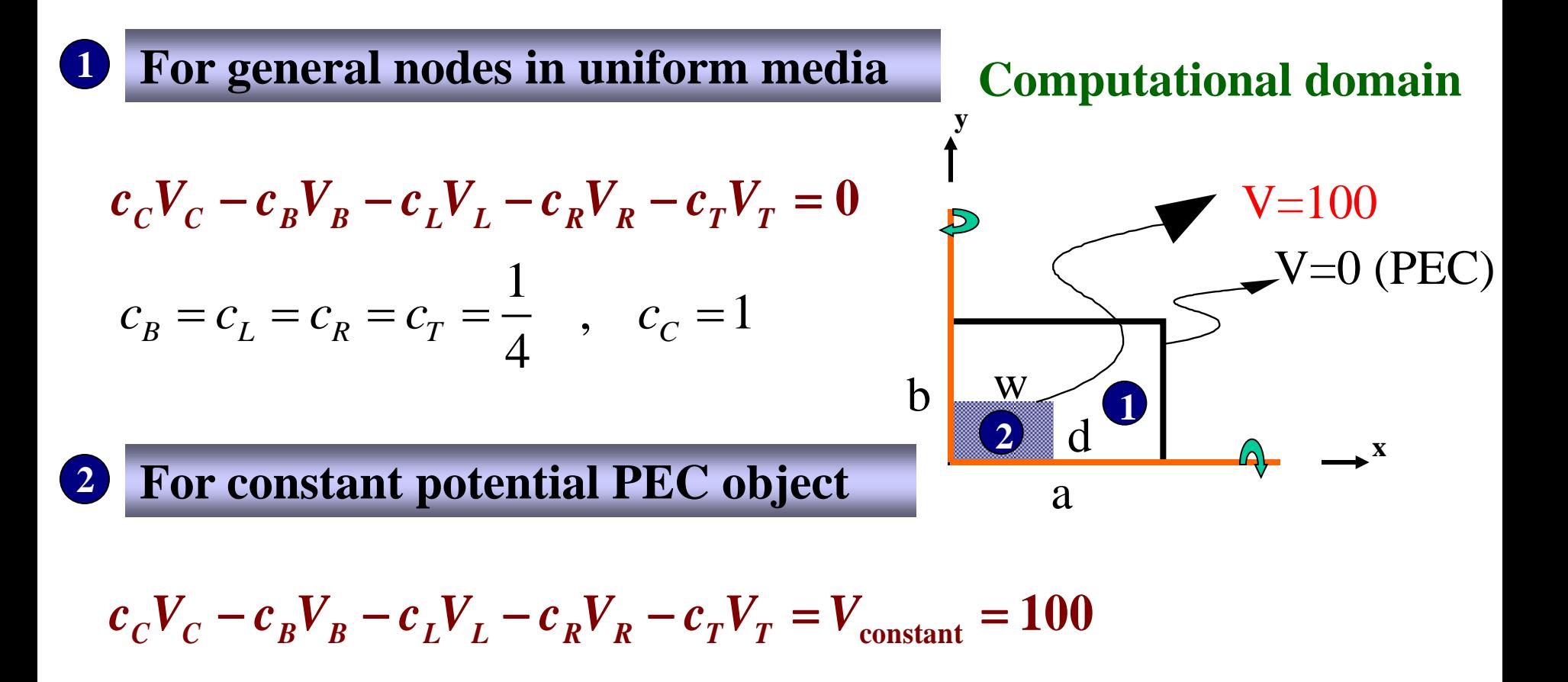

$$
c_C V_C - c_B V_B - c_L V_L - c_R V_R - c_T V_T = V_{\text{constant}} = 100
$$
  

$$
c_B = c_L = c_R = c_T = 0 \quad , \quad c_C = 1
$$

## **Matrix Solution for a Rectangular Coaxial Cable**

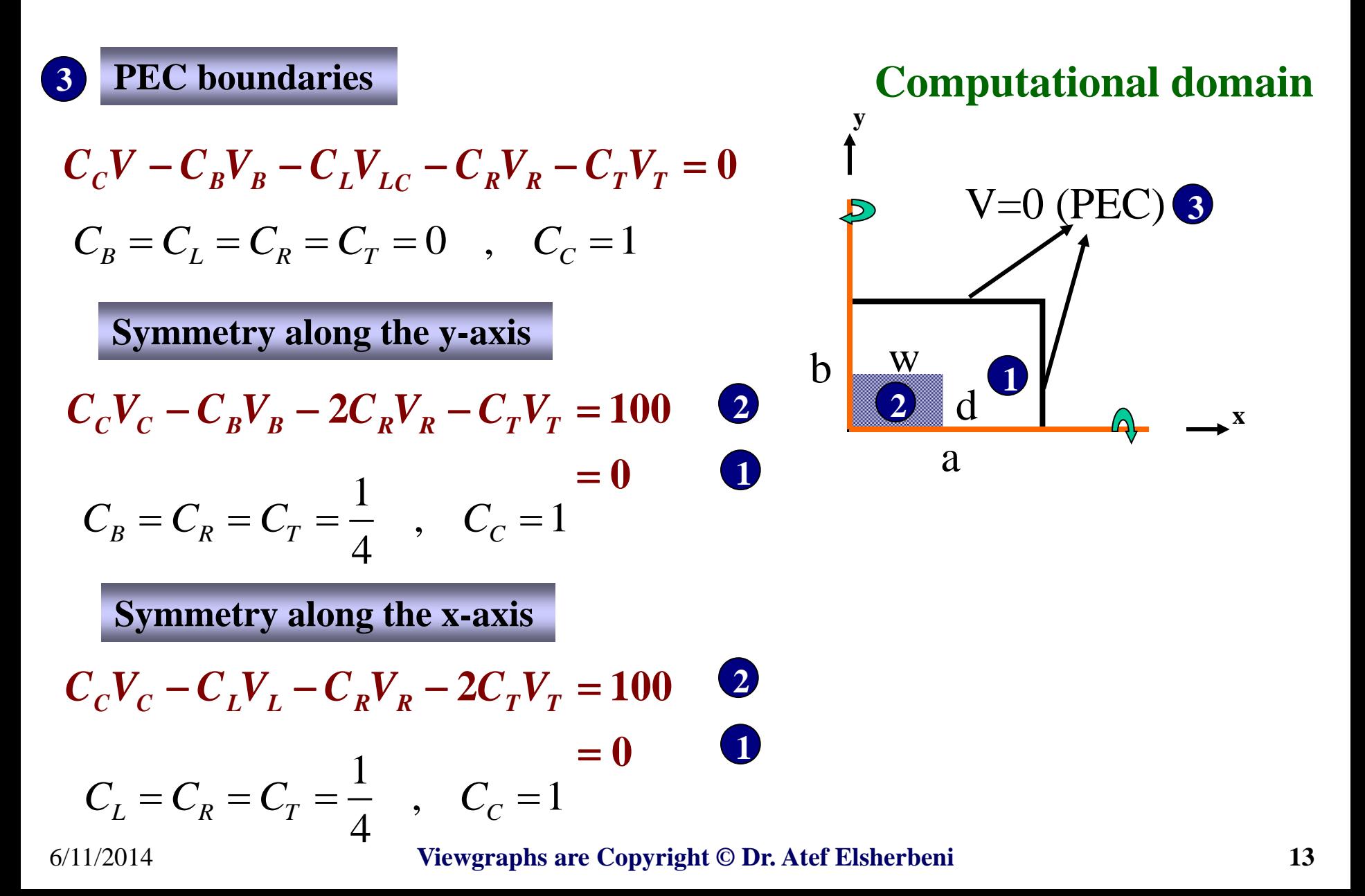

## **Matrix Shape and Size**

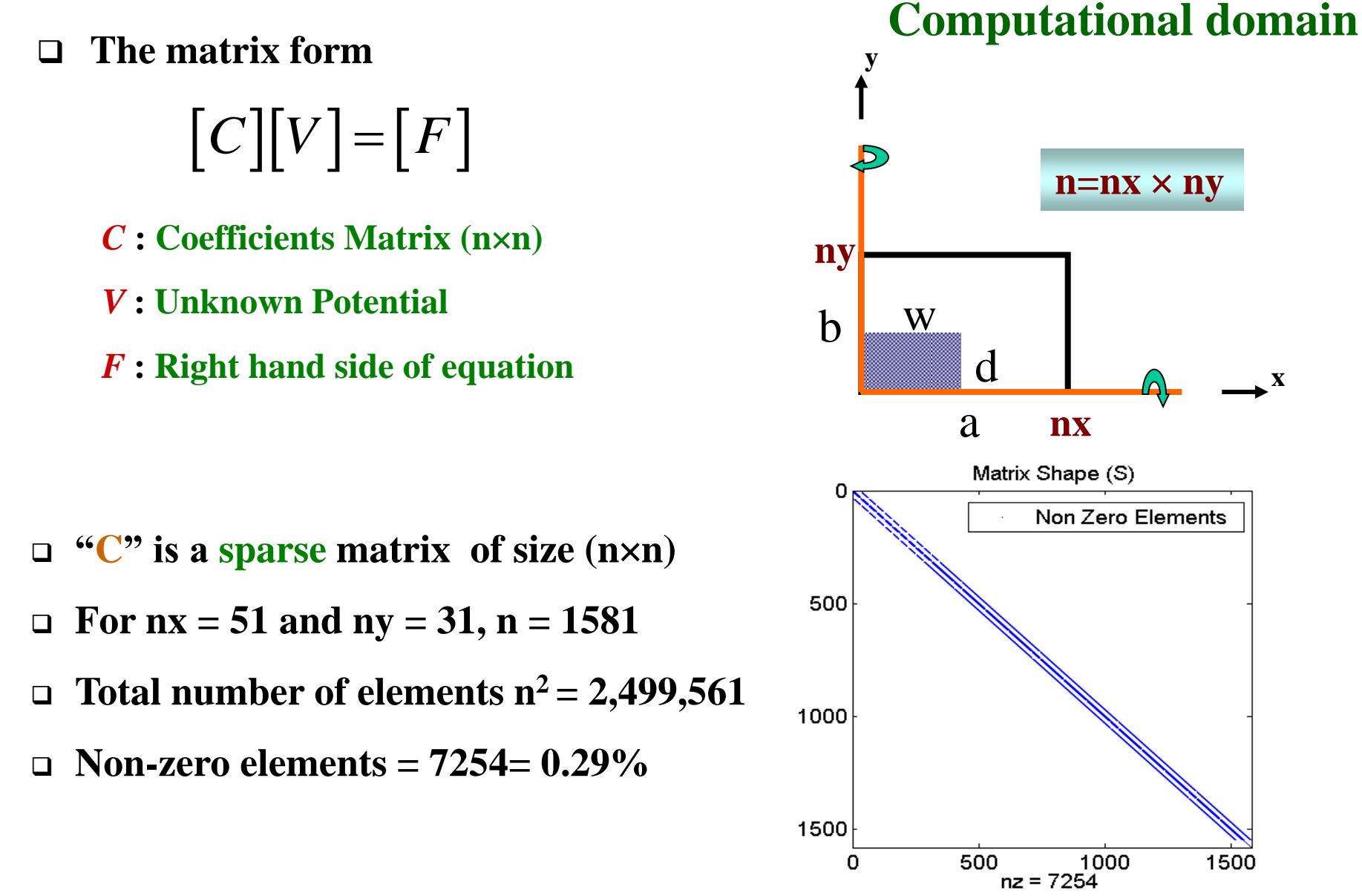

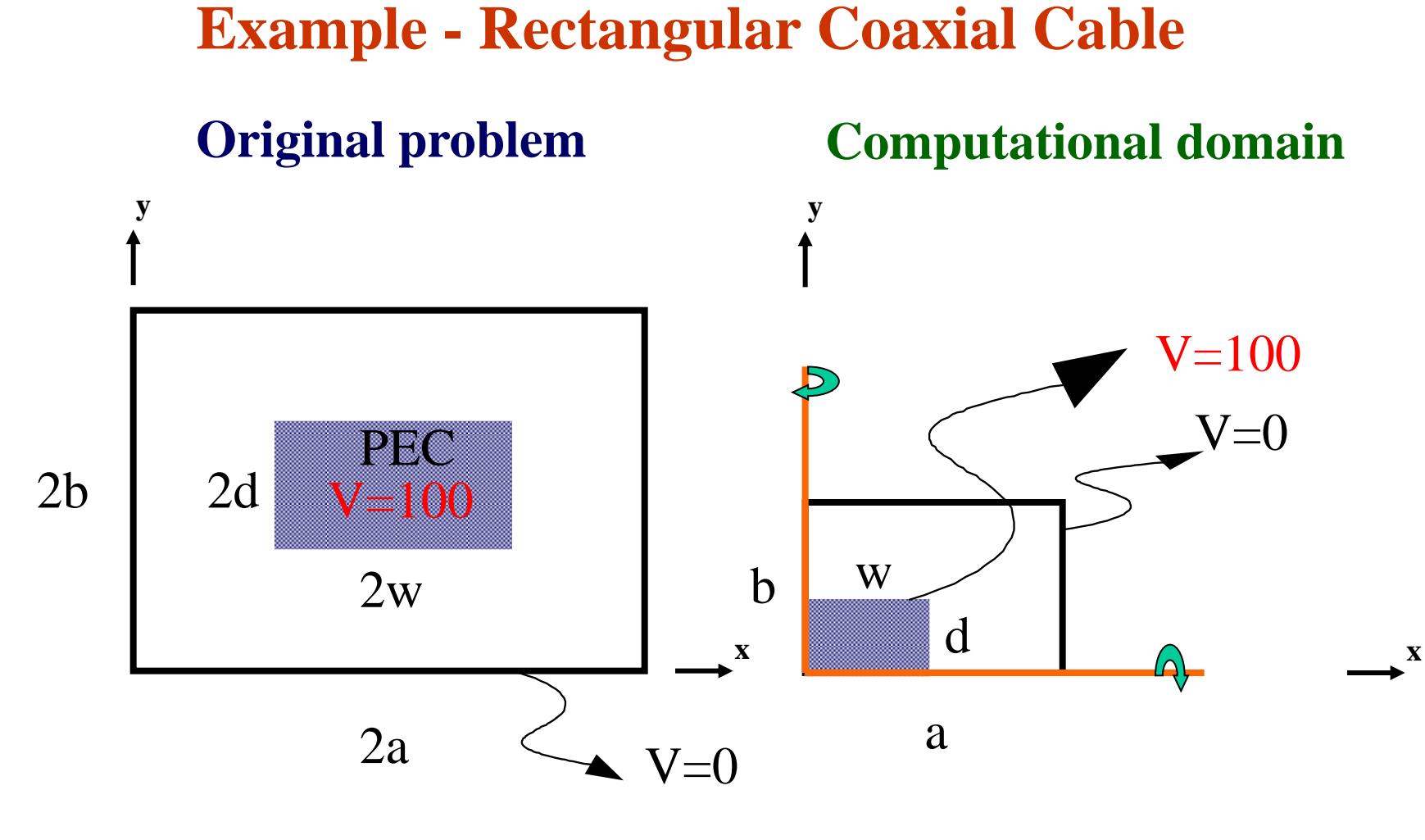

 $a = 2.5$ , $b = 1.5$ , $w = .5$ , $d = .25$ , h=.025 All dimensions are in mm.

## **Node Assignment and Coefficient Matrix Filling**

**C = sparse(n,n); % Matrix initialization**  $\mathbf{i}$  **i** = 0;  $for i = 1:nx$  $for i = 1:ny$  $j = j + 1;$  **if i** ==  $1 \& 1$  > nd  $\& 1 < n$  \,  $\%$  Symmetry -  $\& 2 \times n$  $C(ij, ii) = 1;$  **C(jj,jj+ny) = -0.5; % Right node C(jj,jj-1) = -0.25; % Bottom node**  $C(i, j, j+1) = -0.25$ ; % Top node  $$  **. . elseif**  $i == nx$  % Right boundary (now PEC)  $C(i, ii) = 1;$  $$  **. .** elseif  $i > = 1$  &  $i < = nw$  &  $j > = 1$  &  $j < = nd$  % Constant potential  $C(i, i, j) = 1;$  $F(i) = vcond;$  **. . end end**  $V = C\backslash F$ :  $\%$  Matrix solution (.') for matrix transpose  $\% V = inv(C)*F$ .

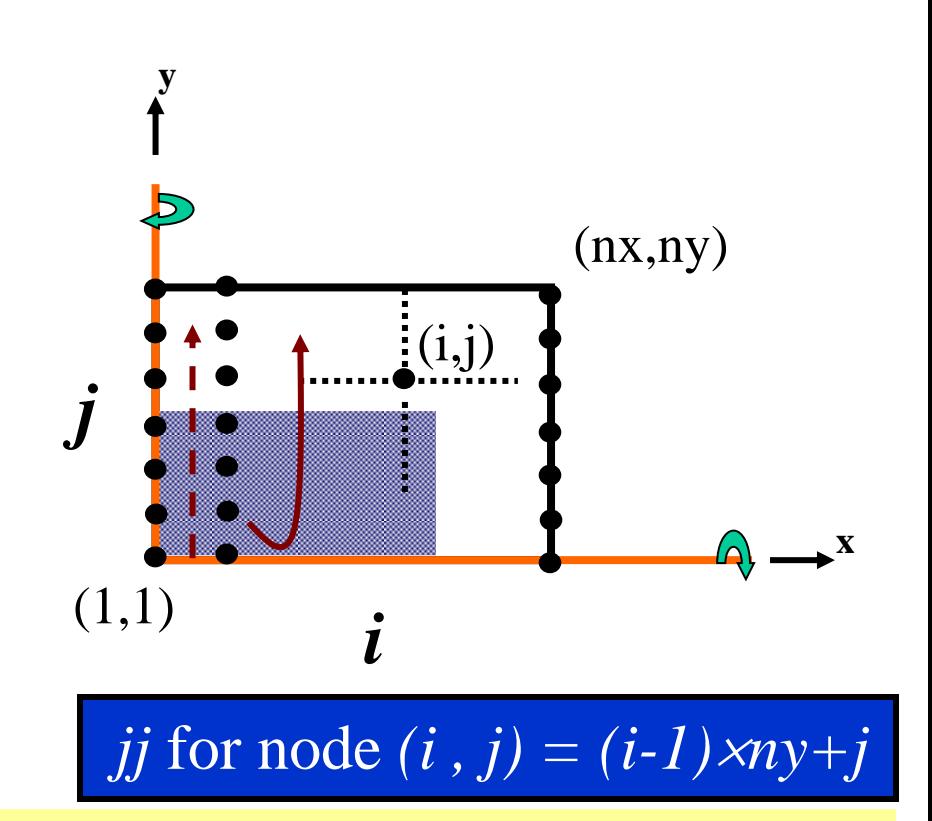

**% Putting the solution in the vector form into a physical grid layout jj = 0;**  $$  $for j = 1:ny$  $$  **Voltage(i,j) = V(jj); end end**

## **Expected Results**

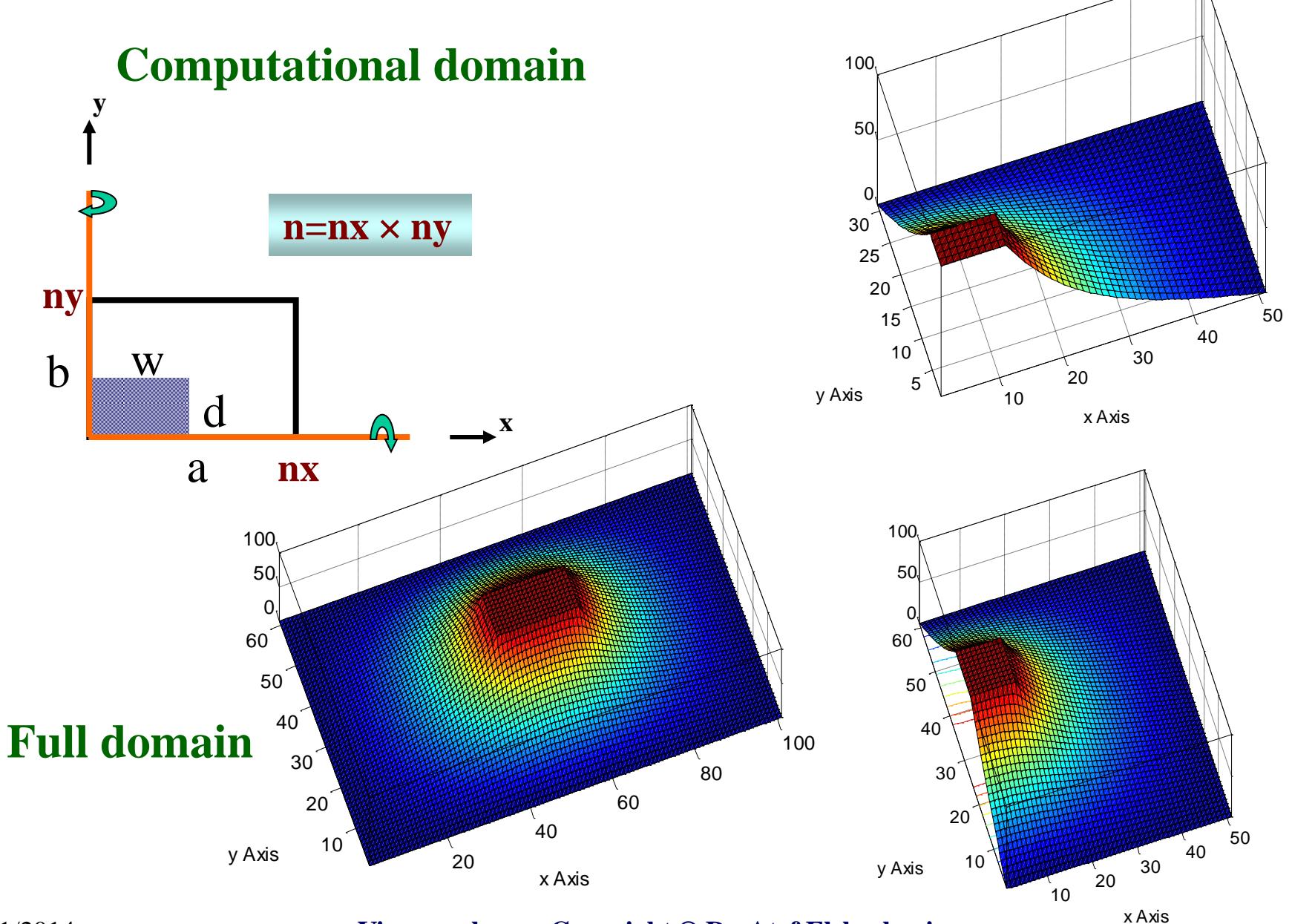

6/11/2014 **Viewgraphs are Copyright © Dr. Atef Elsherbeni 17**

## **CPU Time Comparison**

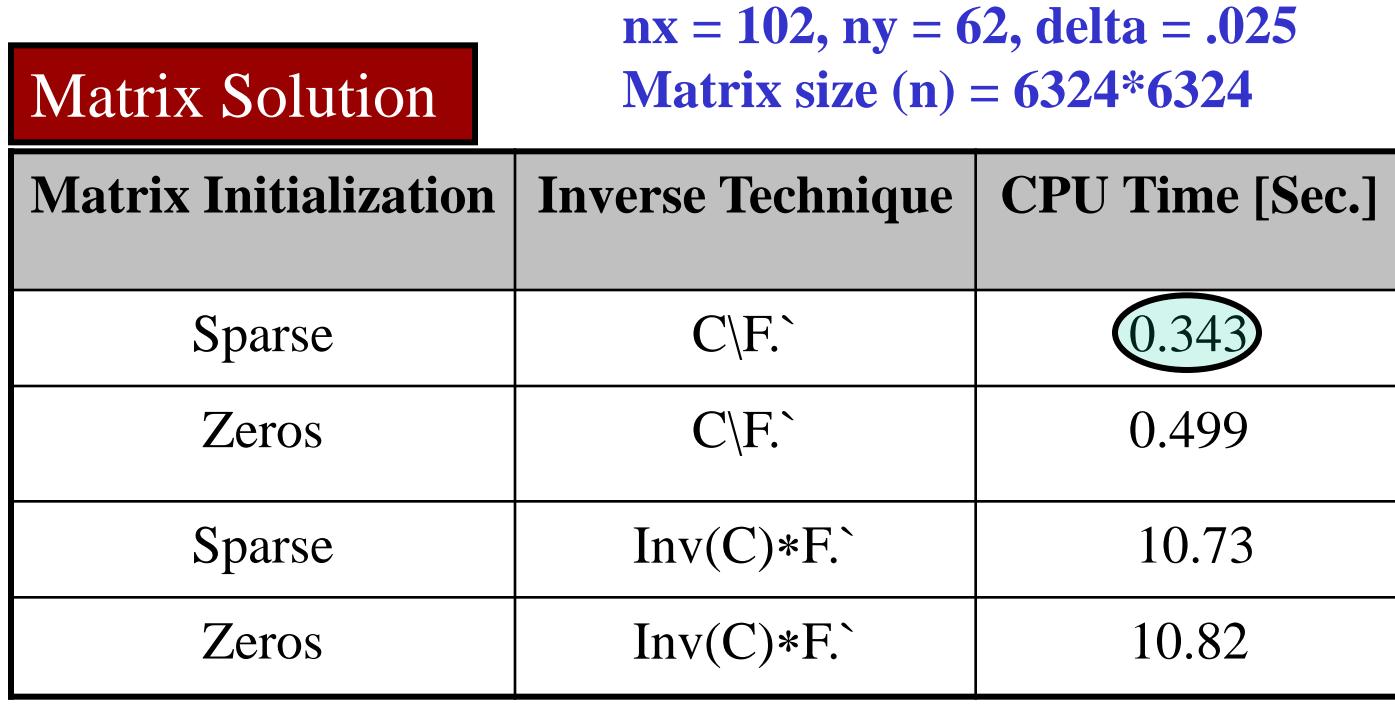

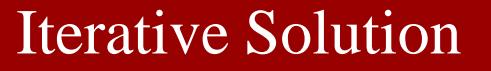

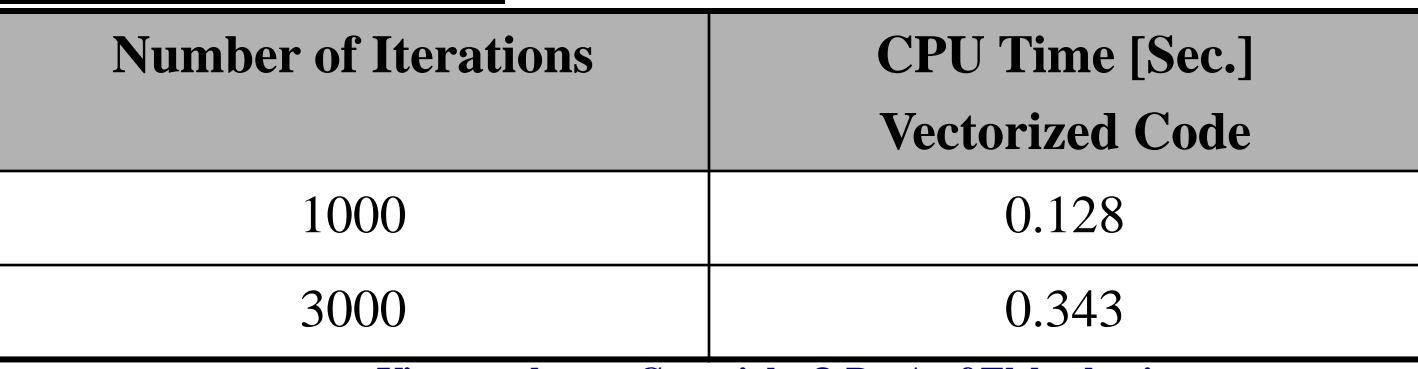

### **Assignment - Coaxial Cable**

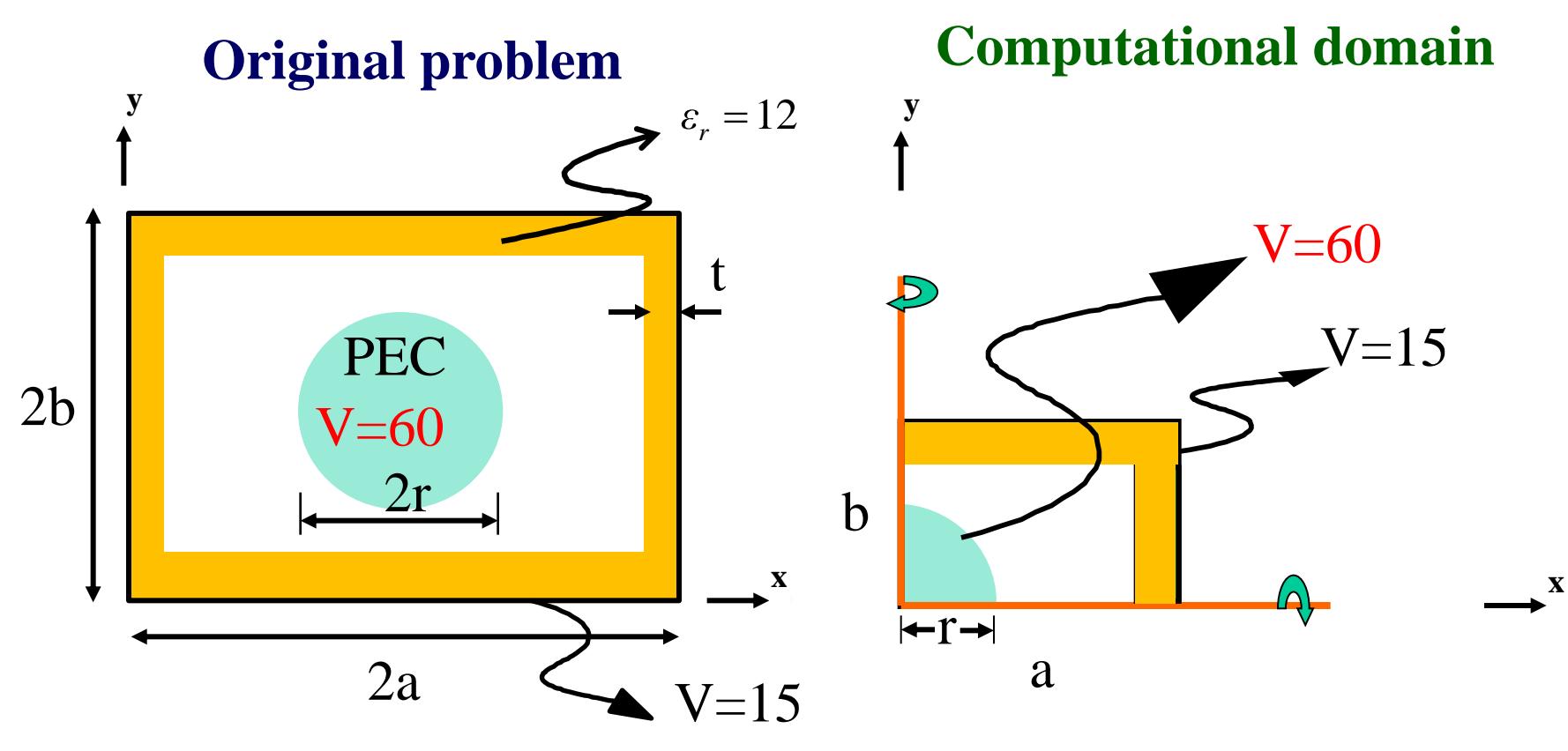

 $a = 8, b = 6, r = 1.8, t = 0.4$  All dimensions are in cm.

For the above coaxial cable geometry (left figure), use FD technique to develop Matlab codes to solve for the **potential distribution inside the outer conducting boundary of the cable. Use only one quarter of the problem as shown above (right figure) for the potential computations. Two codes to be developed based on:**

#### **a) Iterative procedure**

**b) matrix inversion procedure**

**Compare the CPU times required as illustrated in the previous slide.**

## **End of Lecture**

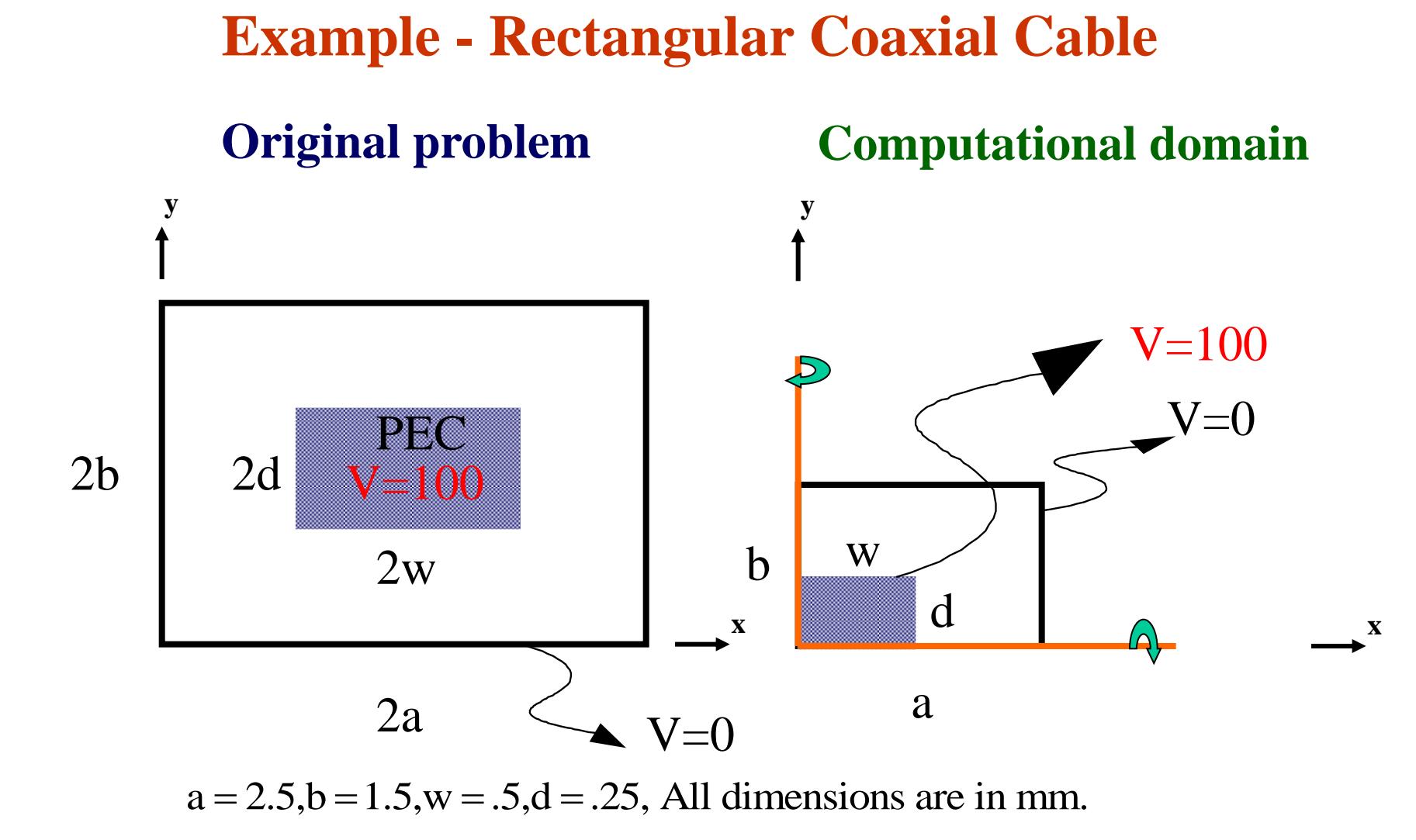

### **Matlab Code for the Rectangular Coaxial Problem 1/3**

```
%Rect Coax Matrix.m
% Solution of a shielded rectangular coaxial
% one quarter of the domain is used for field computation
% Different forms for the coefficient matrix (sparse, full)
% two procedures for the matrix solution procedure
% Started on September 4, 2004 
% Last modified Sept. 3, 2007
% by Dr. Atef Elsherbeni -- atef@olemiss.edu
\approxclear all; ; close all; setfigures;
DateTime Start = datestr(now)
tstart = cputime;
%% Input Data:
%% ------------
a = 2.5; \frac{a}{b} outer length along x
b = 1.5; <br> % outer length along b
w = 0.5; % center conductor length along x
d = 0.25; % center conductor length along y
h = 0.05; <br> % incerement of the segmentation
vcond = 100; % potential on the center conductor
time = cputime;
nx = (a/h)+1; ny = (b/h)+1;nw = (w/h)+1; nd = (d/h)+1;n = nx * ny;%% Initializing the Matrix
F(1:n) = 0;\SF= zeros(n, 1);
% fsize = size(F)S = sparse(n,n);\S S = zeros(n, n);
```
### **Matlab Code for the Rectangular Coaxial Problem 2/3**

```
%% Matrix filling
\dot{7} \dot{7} = 0;
for i = 1:nxfor j = 1:nyji = jj + 1;if i == 1 & j > nd & j < ny % Symmetry around y axis
           S(i,j,i) = 1;S(jj,jj+ny) = -0.5; % Right node
           S(jj,jj-1) = -0.25; % Bottom node
           S(jj, j+1) = -0.25; % Top node
           F(jj) = 0;elseif j == 1 & i > nw  i < nx % Symmetry around x axis
           S(i,j,i) = 1; F(i,j) = 0;S(jj,jj-ny) = -0.25; % left node
           S(jj,j+ny) = -0.25; % Right node
           S(i,j,i+1) = -0.5; % Top node
       elseif i == nx % Right boundary (now PEC)
           S(jj,jj) = 1; F(jj) = 0;elseif j == ny % top boundary (now PEC)
           S(jj,jj) = 1; F(jj) = 0;elseif i >= 1 & i <= nw & j >= 1 & j <= nd % Constat potential region
           S(i,j,i) = 1; F(j) = vcond;else \frac{1}{8} General point
           S(jj, jj) = 1; F(jj) = 0;S(jj, jj-ny) = -0.25; % left node
           S(jj, jj+ny) = -0.25; % Right node
           S(jj, jj-1) = -0.25; % Bottom node
           S(jj,jj+1) = -0.25; % Top node
        end
     end
end
```
### **Matlab Code for the Rectangular Coaxial Problem 3/3**

```
8V = S\F.'; 8 Matrix solution (.') for the transpoze
V = inv(S) * F.';
% Putting the solution in the vector form into a physical grid layout
\dot{7} \dot{7} = 0;
for i = 1:nxfor j = 1:nyji = jj + 1;Voltage(i, j) = V(j, 1);
     end
end
vt = Voltage.'; % Note the transpose operation
figure(1);
surf(vt); View(-15,35); % plot the potential distribution
xlabel('x Axis'); ylabel('y Axis'); title('Potential Distribution');
box on; axis equal, colorbar;
vup=filipud(vt); vtt=vt(2:ny,:); vft=cat(1,vup,vtt);figure(2); 
surfc(vft); View(-15,35);box on; axis equal, colorbar;
xlabel('x Axis'); ylabel('y Axis'); title('Potential Distribution');
vlr=fliplr(vft); vlt=vt(:,2:nx); vlf=cat(2,vlr,vlt);figure(3); 
surfc(vlf); View(-15,35);box on; axis equal, colorbar;
xlabel('x Axis'); ylabel('y Axis'); title('Potential Distribution');
tend = cputime; % end time for the matrix solution
disp('Total Conputational Time in Seconds')
(tend - tstart)
```
## **Converting the Coefficient Matrix to a Banded Matrix**

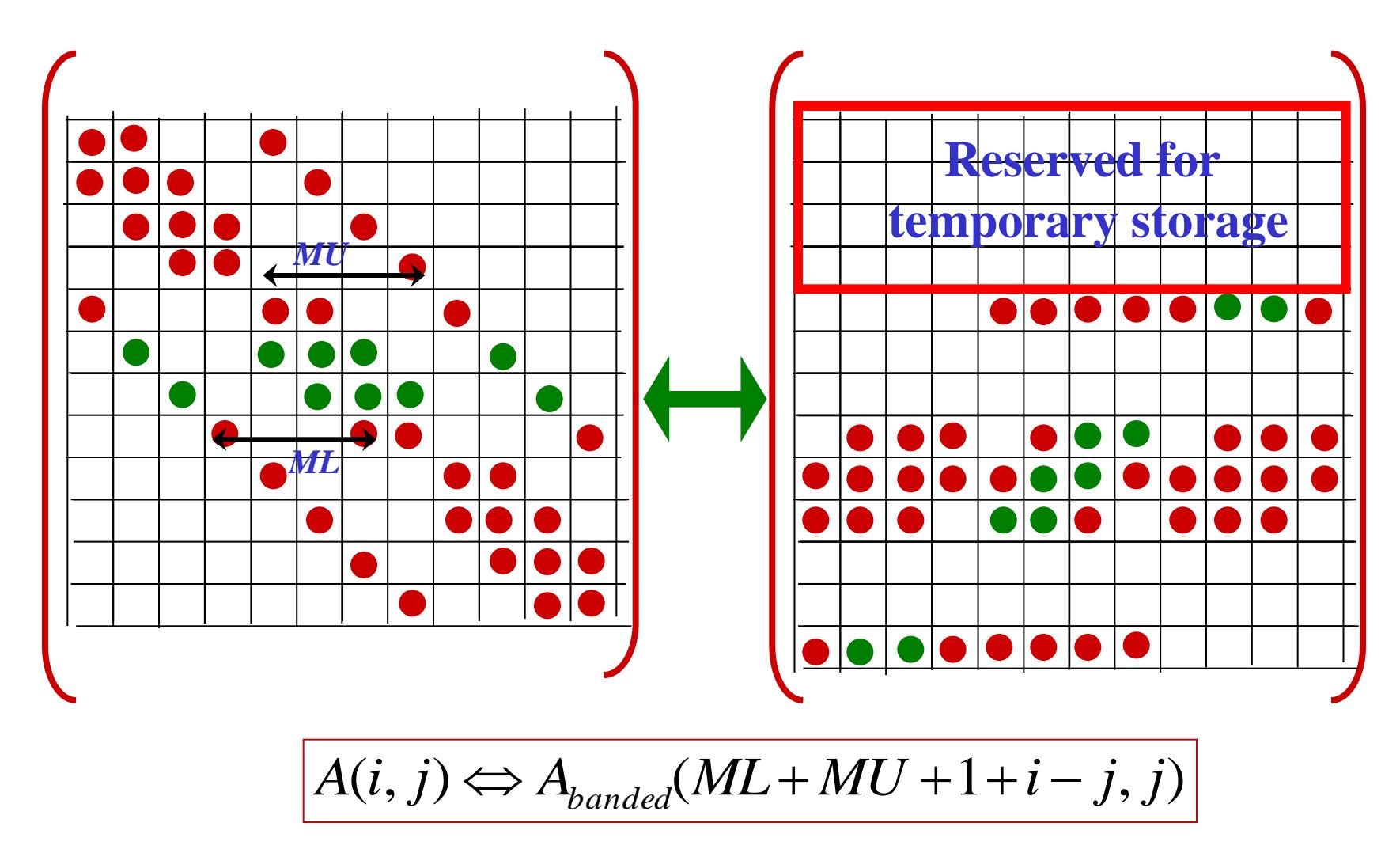

## **Two Geometries of Coupled Lines with Overlay**

### **Numerical results**

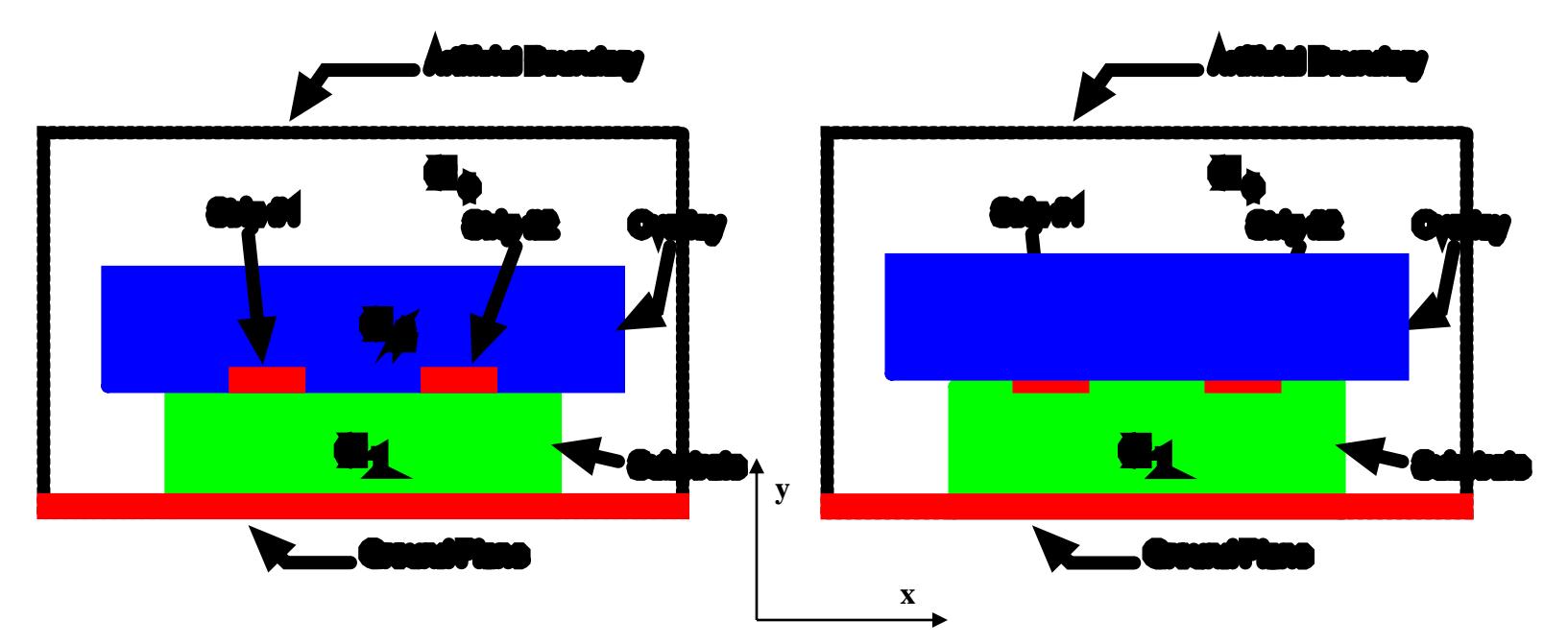

**Coupled Microstrip lines with dielectric overlays with and without air gap due to the thickness of the conductors.**

## **Results for the Potential Coupled Lines with Overlay**

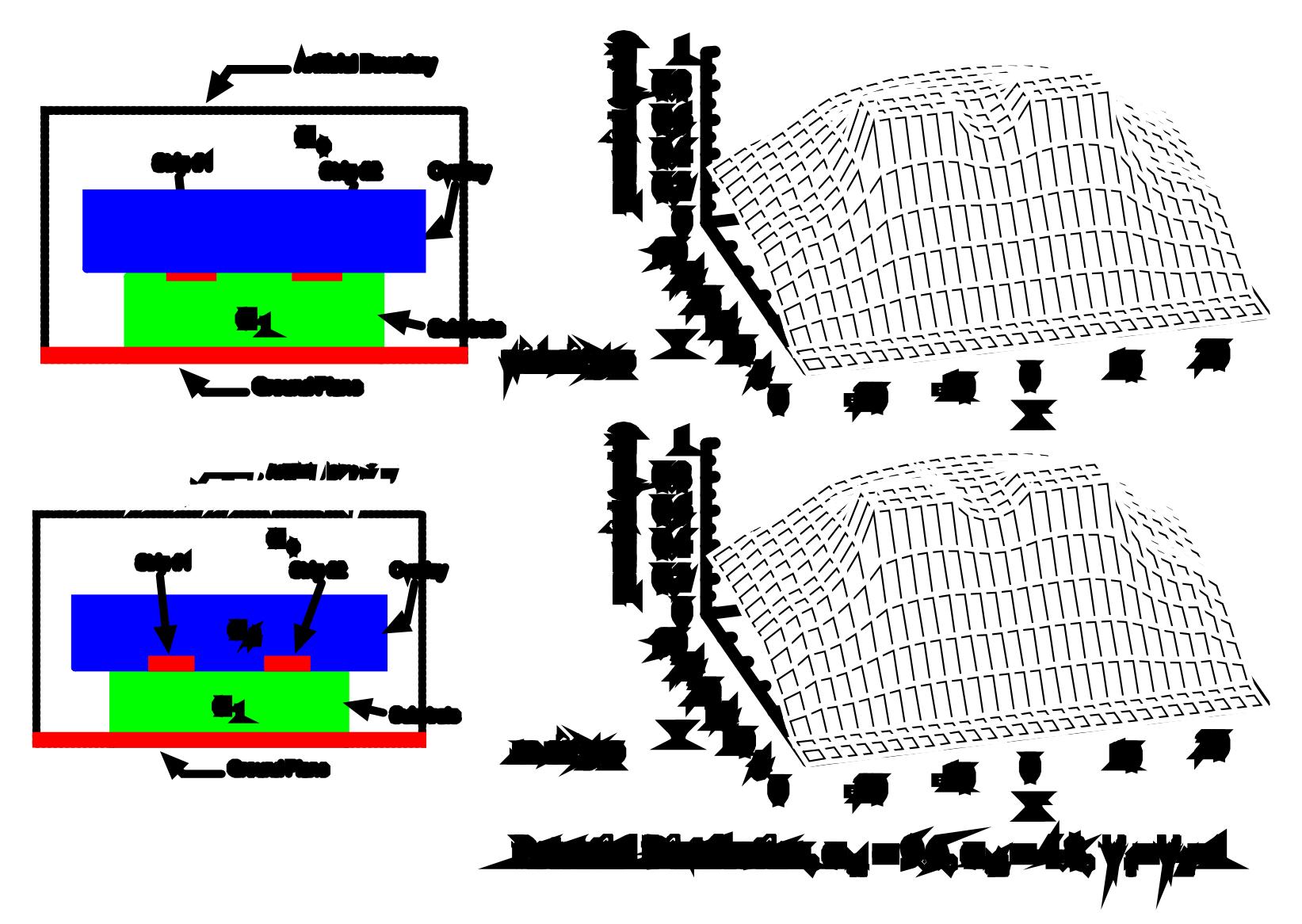

6/11/2014 **Viewgraphs are Copyright © Dr. Atef Elsherbeni 27**